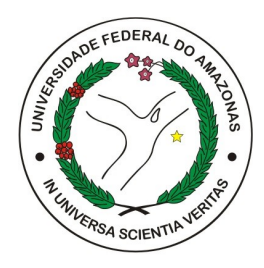

### <span id="page-0-0"></span>UNIVERSIDADE FEDERAL DO AMAZONAS - UFAM INSTITUTO DE COMPUTAÇÃO- ICOMP PROGRAMA PÓS-GRADUAÇÃO EM INFORMÁTICA - PPGI

### Nome da tese, dissertação ou TCC

Nome do aluno

Manaus - AM mês e ano

Nome do aluno

### Nome da tese, dissertação ou TCC

Exame de Qualificação submetido à avaliação, como requisito parcial, para a obtenção do título de Mestre em Informática no Programa de Pós-Graduação em Informática, Instituto de Computação.

Orientador(a) Fulano de Tal, Dr.

Universidade Federal do Amazonas - UFAM Instituto de Computação- IComp

> Manaus - AM mês e ano

Monografia de Graduação sob o título <*Título da monografia*> apresentada por <Nome do aluno> e aceita pelo Instituto de Computação da Universidade Federal do Amazonas, sendo aprovada por todos os membros da banca examinadora abaixo especificada:

> Titulação e nome do(a) orientador(a) Orientador(a) Departamento Universidade

Titulação e nome do(a) membro da banca examinadora Co-orientador(a), se houver Departamento Universidade

Titulação e nome do membro da banca examinadora Departamento Universidade

Titulação e nome do membro da banca examinadora Departamento Universidade

Manaus - AM, data de aprovação (por extenso).

Homenagem que o autor presta a uma ou mais pes-

soas.

# AGRADECIMENTOS

Agradecimentos dirigidos àqueles que contribuíram de maneira relevante à elaboração do trabalho, sejam eles pessoas ou mesmo organizações.

*Citação*

Autor

#### <span id="page-6-1"></span>Nome da tese, dissertação ou TCC

Autor: Nome do aluno Orientador: Fulano de Tal, Dr.

#### Resumo

O resumo deve apresentar de forma concisa os pontos relevantes de um texto, fornecendo uma visão rápida e clara do conteúdo e das conclusões do trabalho. O texto, redigido na forma impessoal do verbo, é constituído de uma sequência de frases concisas e objetivas e não de uma simples enumeração de tópicos, não ultrapassando 500 palavras, seguido, logo abaixo, das palavras representativas do conteúdo do trabalho, isto é, palavras-chave e/ou descritores. Por exemplo, deve-se evitar, na redação do resumo, o uso de fórmulas, equações, diagramas e símbolos, optando-se, quando necessário, pela transcrição na forma extensa, além de não incluir citações bibliográficas. Citação no rodapé normalmente utilizada para referenciar páginas Web  $^{\rm 1}$  $^{\rm 1}$  $^{\rm 1}$  .

*Palavras-chave*: Palavra-chave 1, Palavra-chave 2, Palavra-chave 3.

<span id="page-6-0"></span><sup>1</sup> Raspberry Pi Foundation. *Raspberry Pi 3 Model B*. 2019. Disponível em: [<https://www.raspberrypi.](#page-0-0) [org/products/raspberry-pi-3-model-b/>.](#page-0-0)

### Nome da tese, dissertação ou TCC

Autor: Nome do aluno Orientador: Fulano de Tal, Dr.

### Abstract

This is the english abstract.

*Keywords*: Keyword 1, Keyword 2, Keyword 3.

# LISTA DE ILUSTRAÇÕES

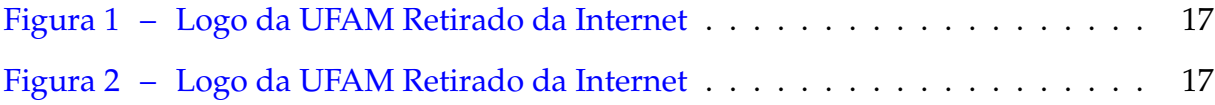

# LISTA DE TABELAS

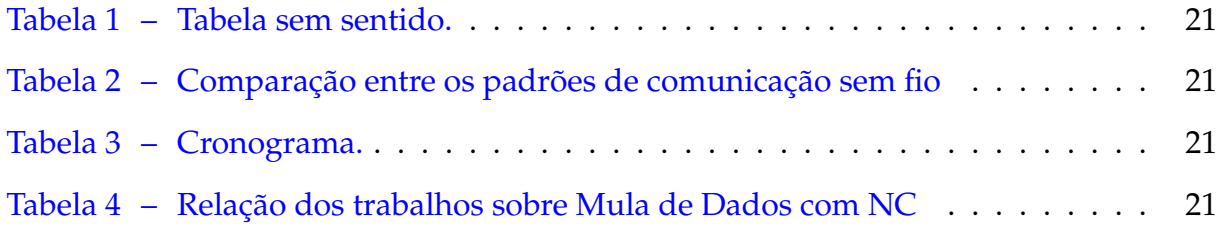

# LISTA DE ABREVIATURAS E SIGLAS

*abnTeX ABsurdas Normas para TeX*

# LISTA DE SÍMBOLOS

λ comprimento de onda

# SUMÁRIO

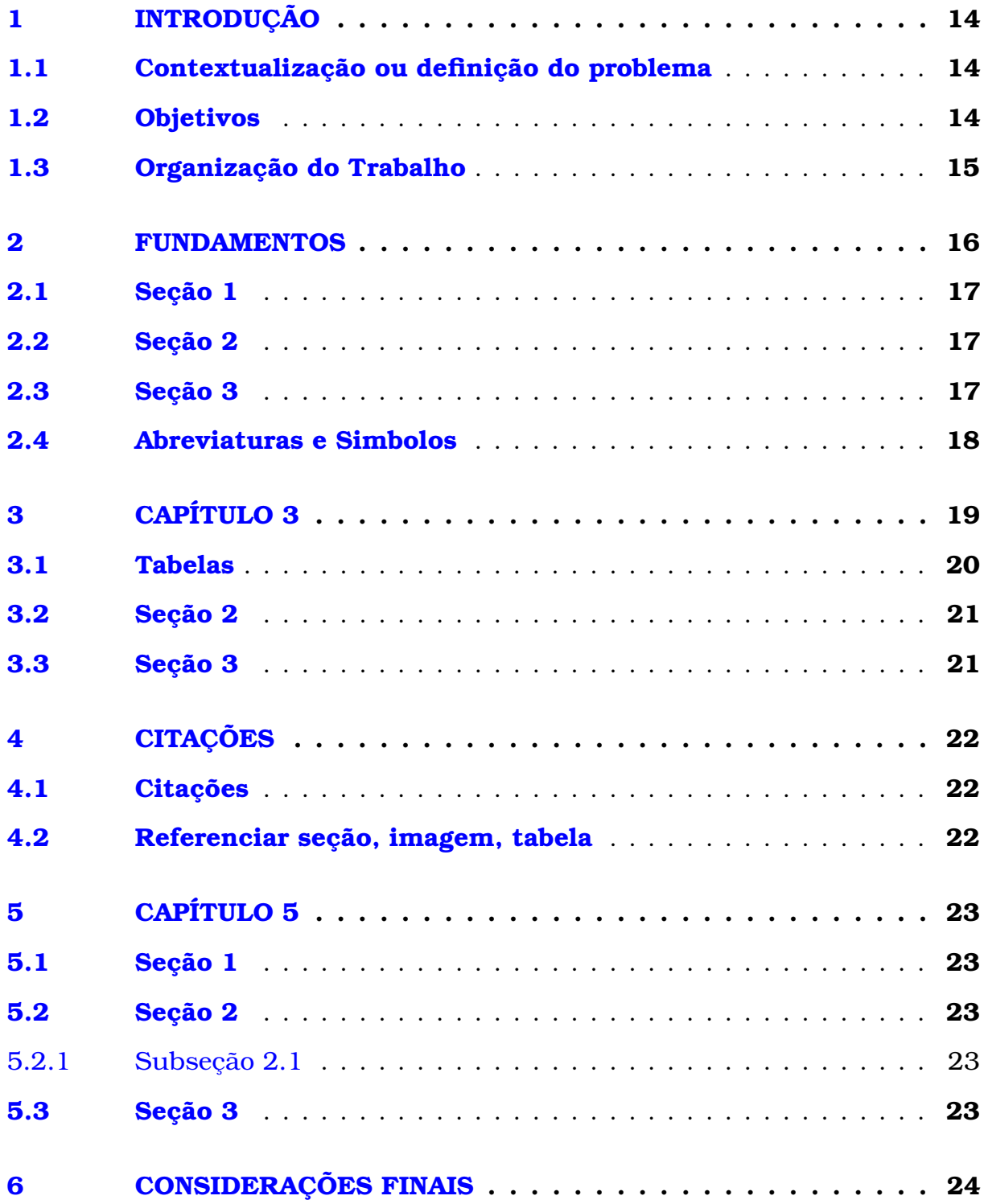

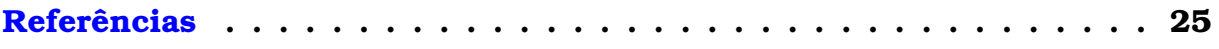

## <span id="page-14-0"></span>**INTRODUÇÃO**

A introdução é a parte inicial do texto e que possibilita uma visão geral de todo o trabalho, devendo constar a delimitação do assunto tratado, objetivos da pesquisa, motivação para o desenvolvimento da mesma e outros elementos necessários para situar o tema do trabalho.

#### <span id="page-14-1"></span>1.1 Contextualização ou definição do problema

Qual o problema que você está tentando resolver através do trabalho? Quais as restrições de projeto envolvidas?

Nesta seção, você deve descrever a situação ou o contexto geral referente ao assunto em questão, devem constar informações atualizadas visando a proporcionar maior consistência ao trabalho.

#### <span id="page-14-2"></span>1.2 Objetivos

Os objetivos constituem a finalidade de um trabalho científico, ou seja, a meta que se pretende atingir com a elaboração da pesquisa.

Podemos distinguir dois tipos de objetivos em um trabalho científico:

• Objetivos gerais – são aqueles mais amplos. São as metas de longo alcance, as contribuições que se desejam oferecer com a execução da pesquisa.

• Objetivos específicos – são a delimitação das metas mais específicas dentro do trabalho. São elas que, somadas, conduzirão ao desfecho do objetivo geral.

Como os objetivos indicam ação, recomenda-se que eles sejam definidos por meio de verbos, tais como analisar, avaliar, caracterizar, discutir, diagnosticar, investigar, implantar, pesquisar, realizar, determinar, etc.

#### <span id="page-15-0"></span>1.3 Organização do Trabalho

Nesta seção deve ser apresentado como está organizado o trabalho, sendo descrito, portanto, do que trata cada capítulo.

### <span id="page-16-0"></span>**FUNDAMENTOS**

Ste é o primeiro capítulo da parte central do trabalho, isto é, o desenvolvemente a parte mais extensa de todo o trabalho. Geralmente o desenvolvemente do trabalho do trabalho. Conteúdo do trabalho. Conteúdo do trabalho. ste é o primeiro capítulo da parte central do trabalho, isto é, o desenvolvimento, a parte mais extensa de todo o trabalho. Geralmente o desenvolvimento é dividido em capítulos, cada um com seções e subseções, cujo tamanho e

Em geral, a parte de desenvolvimento é subdividida em três capítulos:

- *referencial ou embasamento teórico* texto no qual se deve apresentar os aspectos teóricos, isto é, os conceitos utilizados e a definição dos mesmos; nesta parte faz-se a revisão de literatura sobre o assunto, resumindo-se os resultados de estudos feitos por outros autores, cujas obras citadas e consultadas devem constar nas referências;
- *metodologia do trabalho ou procedimentos metodológicos* deve constar o instrumental, os métodos e as técnicas aplicados para a elaboração do trabalho;
- *resultados* devem ser apresentados, de forma objetiva, precisa e clara, tanto os resultados positivos quanto os negativos que foram obtidos com o desenvolvimento do trabalho, sendo feita uma discussão que consiste na avaliação circunstanciada, na qual se estabelecem relações, deduções e generalizações.

É recomendável que o número total de páginas referente à parte de desenvolvimento não ultrapasse 60 (sessenta) páginas.

#### <span id="page-17-2"></span>2.1 Seção 1

Teste de figura: são 2 métodos para fazê-lo

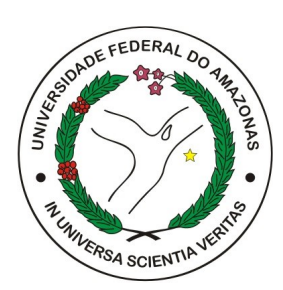

Figura 1 – Logo da UFAM Retirado da Internet

<span id="page-17-0"></span>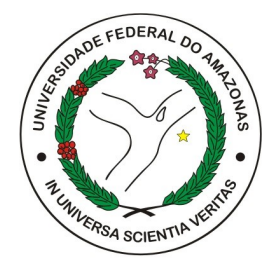

Figura 2 – Logo da UFAM Retirado da Internet

<span id="page-17-1"></span>Continuação do texto.

#### <span id="page-17-3"></span>2.2 Seção 2

Referenciamento da figura inserida na seção anterior: 2.1

#### <span id="page-17-4"></span>2.3 Seção 3

Seção 3

#### <span id="page-18-0"></span>2.4 Abreviaturas e Simbolos

Para utilizar abreviaturas e simbolos, basta utilizar o comando barra combinado com ac ou acl.

Abreviaturas e a versão por extenso.

AC *abnTeX*.

ACL *ABsurdas Normas para TeX*.

Simbolos e a versão por extenso.

AC λ.

ACL comprimento de onda.

### <span id="page-19-0"></span>**CAPÍTULO 3**

Algumas regras devem ser observadas na redação da monografia:.

- ser claro, preciso, direto, objetivo e conciso, utilizando frases curtas e evitando ordens inversas desnecessárias;
- construir períodos com no máximo duas ou três linhas, bem como parágrafos com cinco linhas cheias, em média, e no máximo oito (ou seja, não construir parágrafos e períodos muito longos, pois isso cansa o(s) leitor(es) e pode fazer com que ele(s) percam a linha de raciocínio desenvolvida);
- a simplicidade deve ser condição essencial do texto; a simplicidade do texto não implica necessariamente repetição de formas e frases desgastadas, uso exagerado de voz passiva (como será iniciado, será realizado), pobreza vocabular etc. Com palavras conhecidas de todos, é possível escrever de maneira original e criativa e produzir frases elegantes, variadas, fluentes e bem alinhavadas;
- adotar como norma a ordem direta, por ser aquela que conduz mais facilmente o leitor à essência do texto, dispensando detalhes irrelevantes e indo diretamente ao que interessa, sem rodeios (verborragias);
- não começar períodos ou parágrafos seguidos com a mesma palavra, nem usar repetidamente a mesma estrutura de frase;
- desprezar as longas descrições e relatar o fato no menor número possível de palavras;
- recorrer aos termos técnicos somente quando absolutamente indispensáveis e nesse caso colocar o seu significado entre parênteses (ou seja, não se deve admitir que todos os que lerão o trabalho já dispõem de algum conhecimento desenvolvido no mesmo);
- dispensar palavras e formas empoladas ou rebuscadas, que tentem transmitir ao leitor mera ideia de erudição;
- não perder de vista o universo vocabular do leitor, adotando a seguinte regra prática: nunca escrever o que não se diria;
- usar termos coloquiais ou de gíria com extrema parcimônia (ou mesmo nem serem utilizados) e apenas em casos muito especiais, para não darem ao leitor a ideia de vulgaridade e descaracterizar o trabalho;
- ser rigoroso na escolha das palavras do texto, desconfiando dos sinônimos perfeitos ou de termos que sirvam para todas as ocasiões;
- em geral, há uma palavra para definir uma situação;
- encadear o assunto de maneira suave e harmoniosa, evitando a criação de um texto onde os parágrafos se sucedem uns aos outros como compartimentos estanques, sem nenhuma fluência entre si;
- ter um extremo cuidado durante a redação do texto, principalmente com relação às regras gramaticais e ortográficas da língua;
- geralmente todo o texto é escrito na forma impessoal do verbo, não se utilizando, portanto, de termos em primeira pessoa, seja do plural ou do singular.

Continuação.

#### <span id="page-20-0"></span>3.1 Tabelas

Teste de uma tabela:

<span id="page-21-1"></span>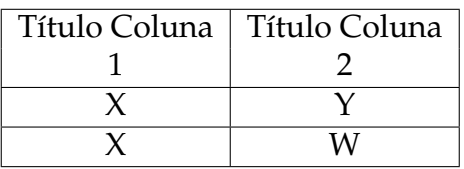

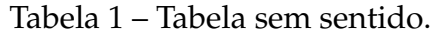

<span id="page-21-0"></span>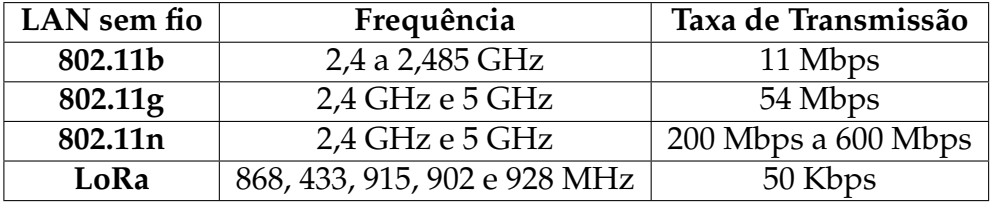

Tabela 2 – Comparação entre os padrões de comunicação sem fio

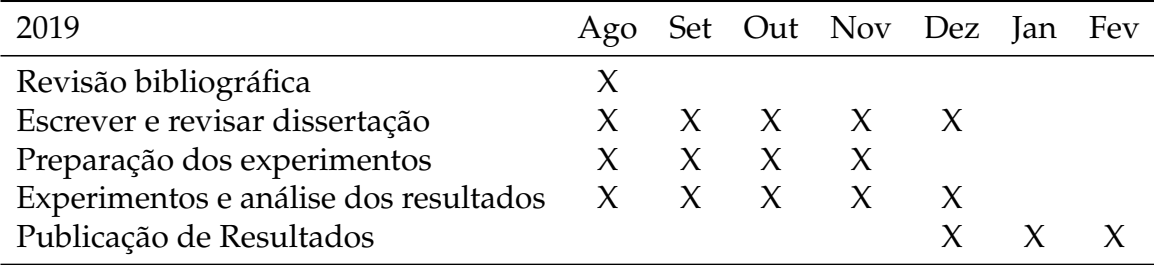

<span id="page-21-3"></span><span id="page-21-2"></span>Tabela 3 – Cronograma.

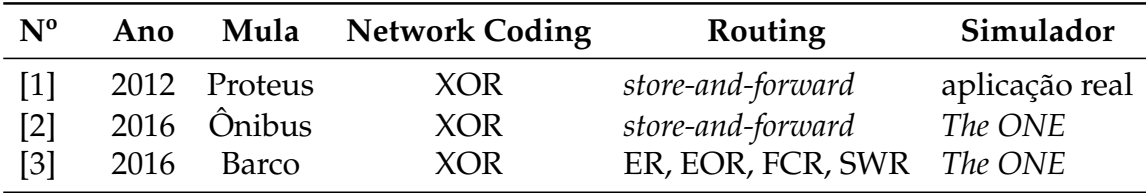

Tabela 4 – Relação dos trabalhos sobre Mula de Dados com NC

#### <span id="page-21-4"></span>3.2 Seção 2

Seção 2.

#### <span id="page-21-5"></span>3.3 Seção 3

Seção 3.

# <span id="page-22-0"></span>**CITAÇÕES**

#### <span id="page-22-3"></span><span id="page-22-1"></span>4.1 Citações

Artigo [\(HIGGINBOTTOM,](#page-25-1) [1998\)](#page-25-1).

Livro [\(KUROSE; ROSS,](#page-25-2) [2013\)](#page-25-2).

Relatório Técnico [\(SCOTT; BURLEIGH,](#page-25-3) [2007\)](#page-25-3).

Site [\(Raspberry Pi Foundation,](#page-25-4) [2019\)](#page-25-4).

#### <span id="page-22-2"></span>4.2 Referenciar seção, imagem, tabela

Use o barra acompanhado do ref e logo depois adicione o tipo:referencia. Referência da imagem da logo da UFAM [2](#page-17-1) acompanhada da seção de introdução [1](#page-14-0)

# <span id="page-23-0"></span>**CAPÍTULO 5**

#### <span id="page-23-1"></span>5.1 Seção 1

Seção 1.

### <span id="page-23-2"></span>5.2 Seção 2

Alguns exemplos de citação:

#### <span id="page-23-3"></span>5.2.1 Subseção 2.1

Seção 2.1

#### <span id="page-23-4"></span>5.3 Seção 3

Seção 3

## <span id="page-24-0"></span>**CONSIDERAÇÕES FINAIS**

As considerações finais formam a parte final (fechamento) do texto, sendo dito de forma resumida (1) o que foi desenvolvido no presente trabalho e quais os resultados do mesmo, (2) o que se pôde concluir após o desenvolvimento bem como as principais contribuições do trabalho, e (3) perspectivas para o desenvolvimento de trabalhos futuros. O texto referente às considerações finais do autor deve salientar a extensão e os resultados da contribuição do trabalho e os argumentos utilizados estar baseados em dados comprovados e fundamentados nos resultados e na discussão do texto, contendo deduções lógicas correspondentes aos objetivos do trabalho, propostos inicialmente.

# REFERÊNCIAS

<span id="page-25-1"></span><span id="page-25-0"></span>HIGGINBOTTOM, G. N. Performance evaluation of communication networks. Artech House, Inc., 1998. [22](#page-22-3)

<span id="page-25-2"></span>KUROSE, J. F.; ROSS, K. W. *Redes de Computadores e a Internet: uma abordagem top-down*. 6. ed.. ed. São Paulo: Pearson Education do Brasil, 2013. v. 6. ed. ISBN 9788543014432. [22](#page-22-3)

<span id="page-25-4"></span>Raspberry Pi Foundation. *Raspberry Pi 3 Model B*. 2019. Disponível em: [<https:](https://www.raspberrypi.org/products/raspberry-pi-3-model-b/) [//www.raspberrypi.org/products/raspberry-pi-3-model-b/>.](https://www.raspberrypi.org/products/raspberry-pi-3-model-b/) [6,](#page-6-1) [22](#page-22-3)

<span id="page-25-3"></span>SCOTT, K.; BURLEIGH, S. *Bundle Protocol Specification: RFC 5050*. [S.l.], 2007. 1–50 p. Disponível em: [<https://www.rfc-editor.org/info/rfc5050>.](https://www.rfc-editor.org/info/rfc5050) [22](#page-22-3)